**Creating Wealth. Transforming Lives.** 

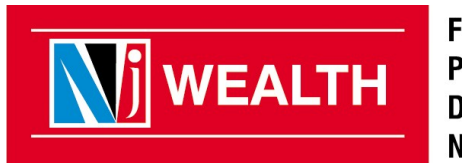

**FINANCIAL PRODUCTS DISTRIBUTORS NETWORK** 

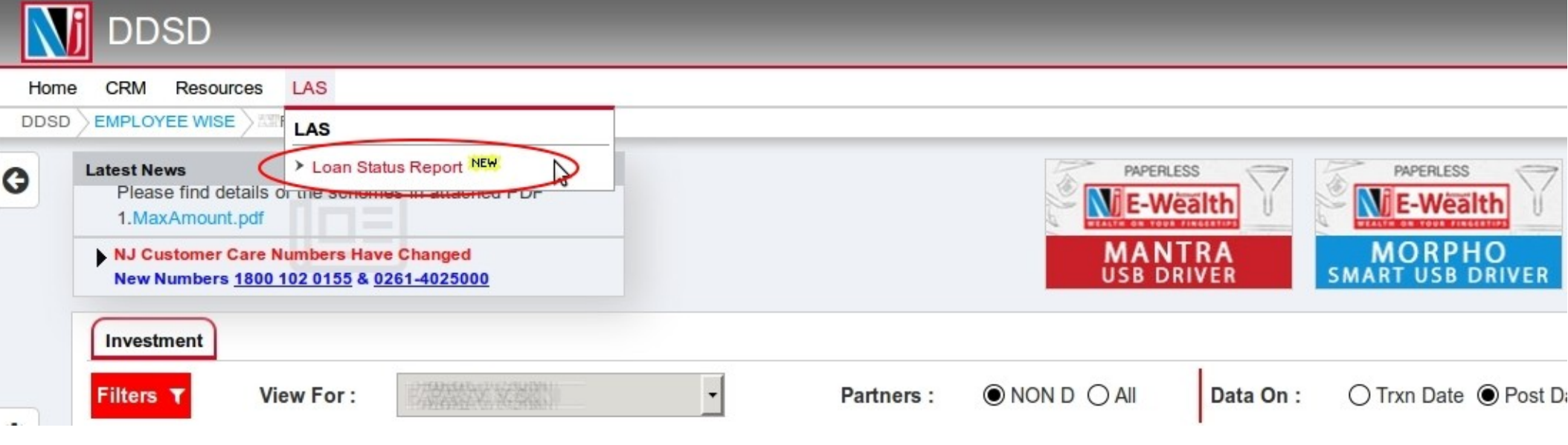

- **Login to Employee Desk > DDSD > LAS > Loan Status Report**

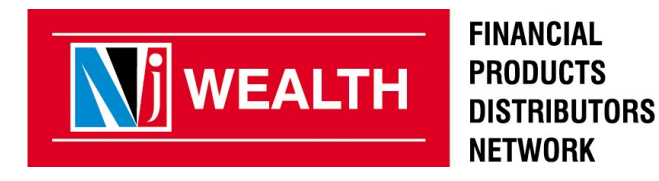

**Creating Wealth. Transforming Lives.** 

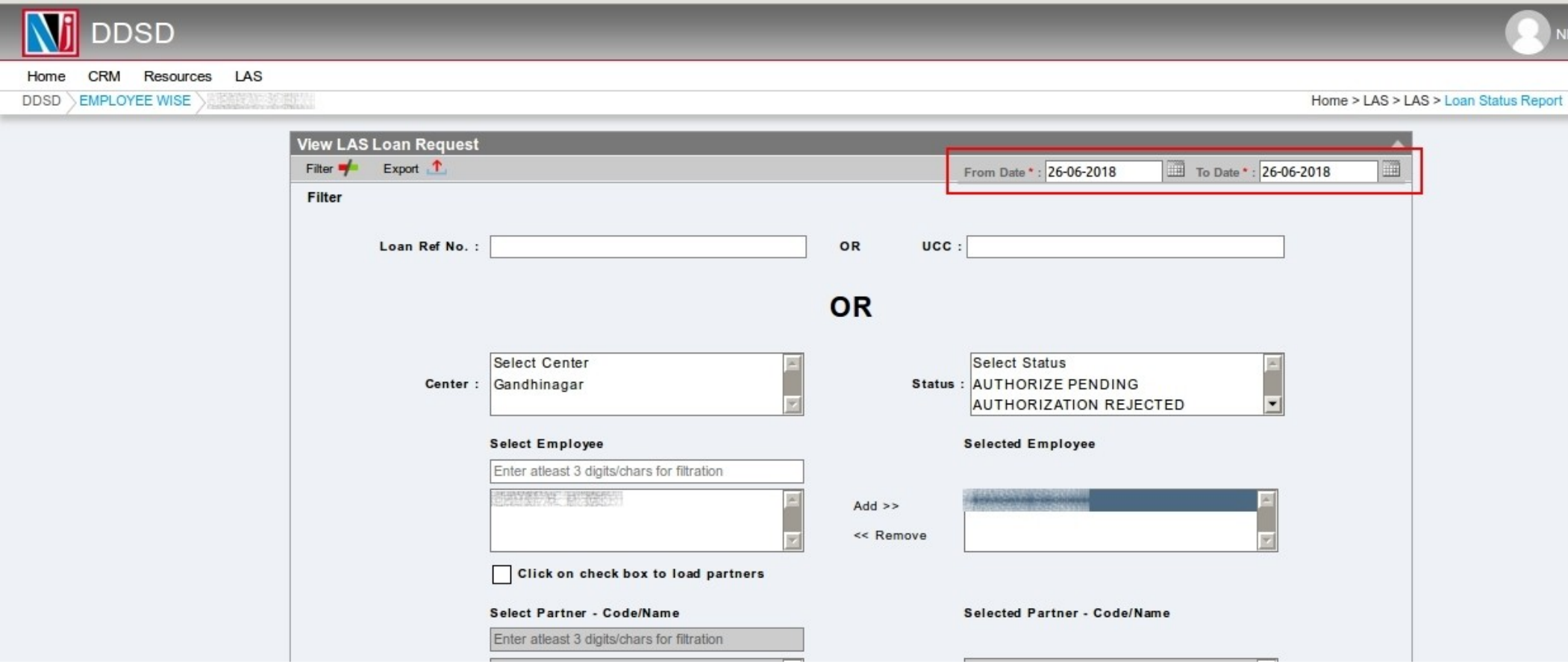

- **You can check the mandate status by applying filter as per the above screen shot**
- **From date to To date filter should not exceeds 90 days.**

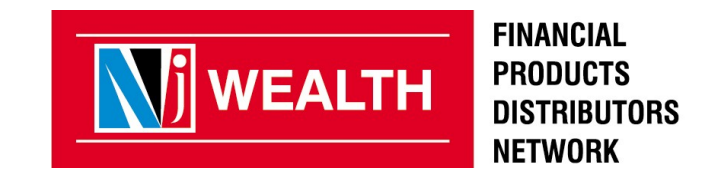

**Creating Wealth. Transforming Lives.** 

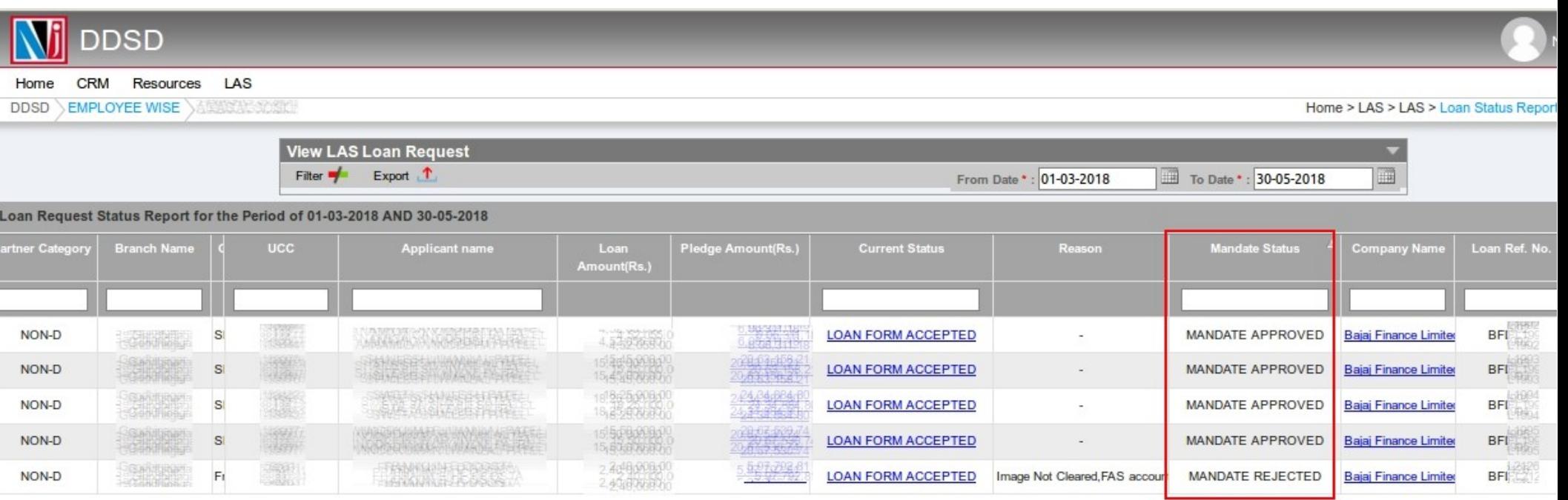

- **Please collect & process the mandate from clients whose current status is loan form accepted and mandate status is "N/A" or "Mandate Rejected".**
- **This mandate status is available only for online applications.**

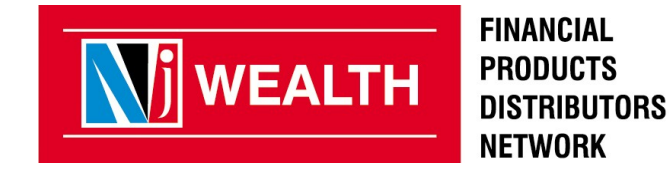

#### **Mandate Status Remarks**

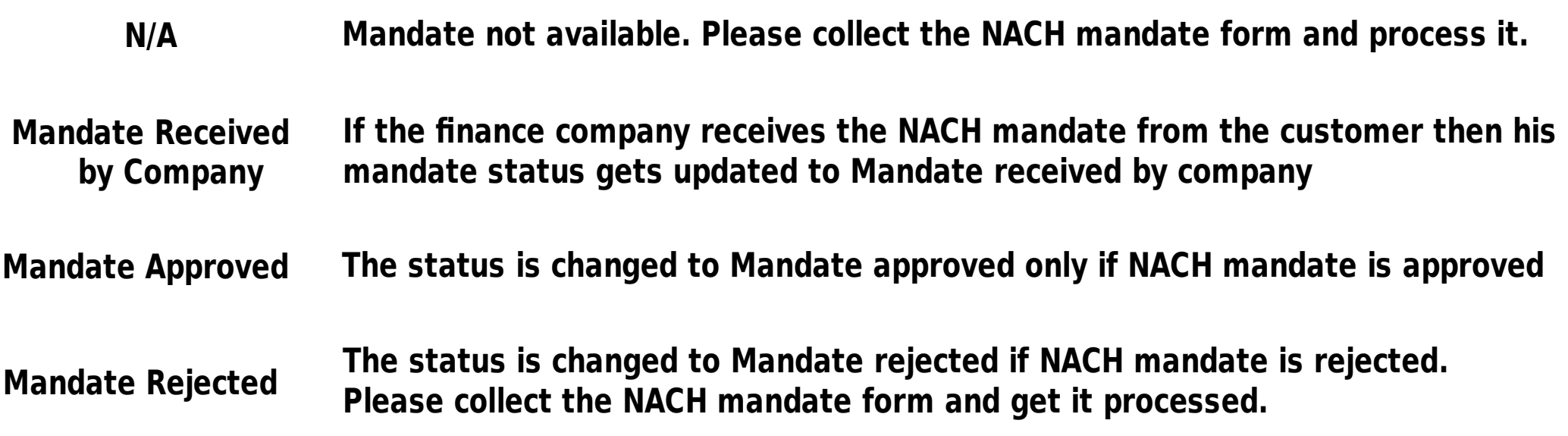

# **Thank You**

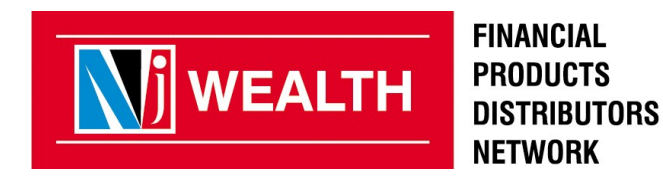

**Creating Wealth. Transforming Lives.**